2023 年度卒業研究レポート

# 虹のシミュレーションのための偏光を考慮したアプ ローチ

明治大学 総合数理学部 現象数理学科 高木 崚冶

2024 年 2 月 29 日

目 次

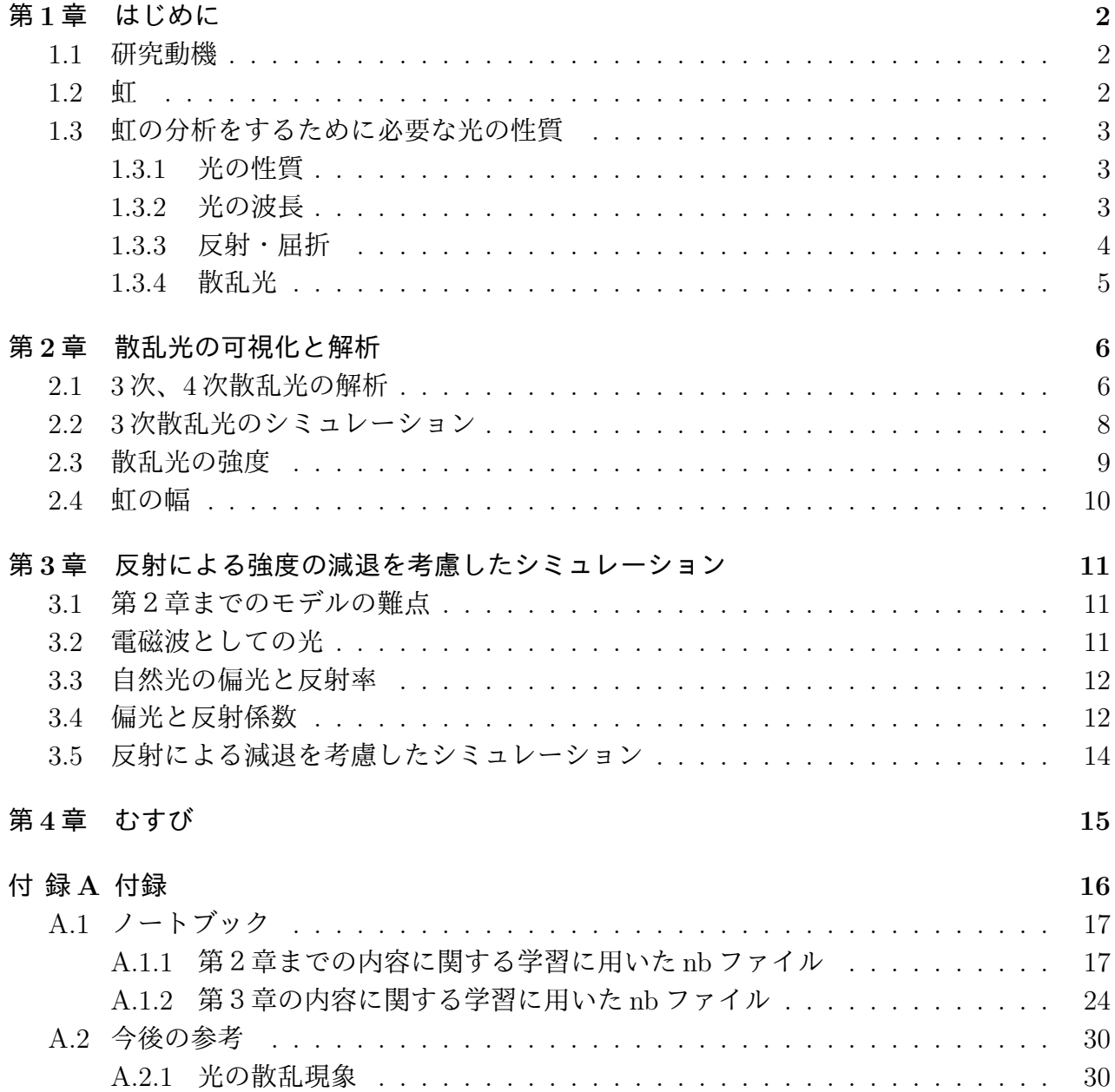

# 第**1**章 はじめに

## **1.1** 研究動機

現象数理学部生としての卒業研究として自然現象をモデル化し、シミュレーション上で再現 することに憧れがあった。その中で研究テーマを決定するにあたり、先行研究として先輩方の 虹の研究が目に入った。虹は光を幾何的に記述することで説明をすることができるという事 前知識があり、個人の興味として人間の視覚として光や色が知覚できるという現象のメカニズ ムにも非常に興味があったことから先輩方の論文は非常に惹かれる内容であり、この分野につ いて学習してみたいという強い気持ちが生まれ、虹というテーマで研究を始めるきっかけと なった。

虹という分野について学習していく内に、先輩方の残した先行研究だけでは、自分が目標と している虹をシミュレーションするという目標を達成することができないという課題に気付 くことができ、その課題を解決する為の手段を探した。その中で本レポートの本題である、偏 光を考慮したアプローチというものに辿り着き、研究をするに至った。

## **1.2** 虹

我々が雨上がりに空を見上げるとき、空に大きな虹がかかっているのを見つけられることが ある。

その虹をさらに注意深く観察すると、大きな虹のさらに外側にうっすらともう一つの虹を確 認することができる。一般に内側のくっきりした虹を主虹、外側の主虹と比べて薄い虹を副虹 と言い区別する。

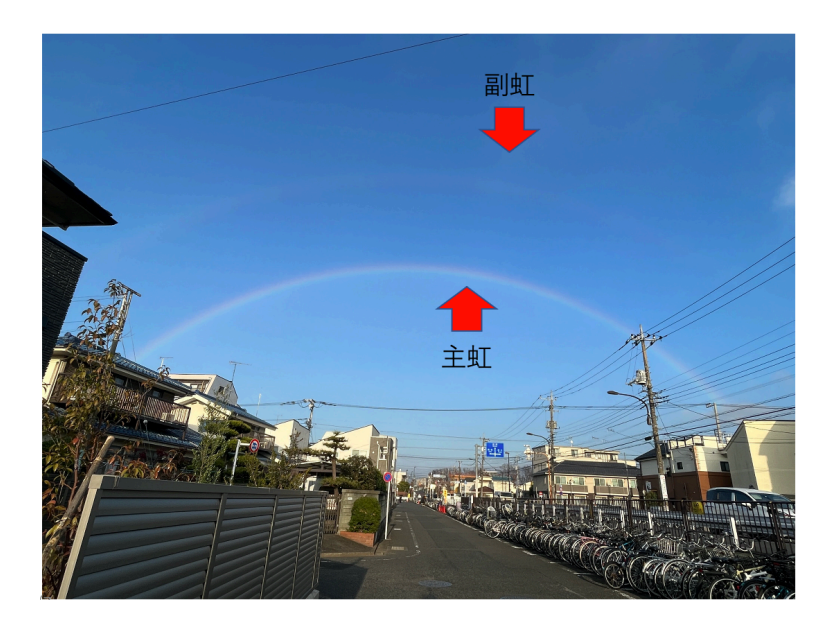

図 1.1: 参考画像 2023/12/15 羽村駅周辺 iPhone13 にて撮影

## **1.3** 虹の分析をするために必要な光の性質

虹という現象は、遡ると紀元前約 1000 年ごろに文字化された旧約聖書にも記述されている ほどに大昔から人類が発見しており、今日に至るまで数多くの研究者の積み上げてきた仮説と 証明によって解明されてきた現象である。

代表的な例を2つ挙げる。

1637 年、デカルトが著書「気象学」の中で水滴内部に入り込んだ光の道筋を記述すること で、虹が自然界に発生するメカニズムを説明した。しかしこの中で虹の持つ連続的な色の説明 はされていなかった。

1666 年ニュートンが穴から差し込む太陽光とプリズムを用いて、白色光が多くの異なった色 の光線からなること、各光線の屈折率がみな違うために,プリズムを通った白色光は細長い色 帯になることを発見する。この発見により、虹の持つ連続的な色の変化がされることになる。

例のように虹の分析を行うためには、光の性質を知ることが必要不可欠である。本項では分 析をしていくために必要な光の性質の説明を行う。

#### **1.3.1** 光の性質

光は電磁波の一種である。電磁波には、電波、マイクロ波、赤外線、可視光、 紫外線、X 線、ガンマ線 (波長の長い方から並べた) などがある。人の目で見えるものを可視光 (visible light) と呼び、波長の下界はおおよそ 360 nm~400 nm、上界はおおよそ 760 nm~830 nm で あるとされている (数値は JIS Z8120 による)。

#### **1.3.2** 光の波長

光を考える際、その性質を特徴付ける量として波長という量が用いられる。人間の目が単一 波長の可視光線を受け取った際に知覚される色はその波長によって異なり、波長が短い紫色か ら波長が長い赤色に連続的に分布している。

色の分布は連続的に変化しているが、文化によってその分類は異なり、現在の日本では7色 で分類されることが多く、その参考として [2] に用いられていた以下図の区分を基準とするこ とにした。

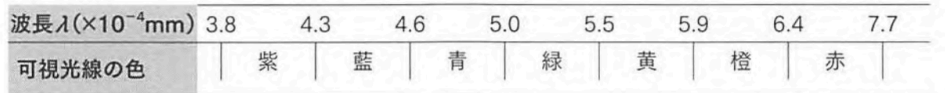

(『理科年表』では6色に区分されている。色の感覚は個人差もあるので、この区分は一律ではない)

図 1.2: 可視光の分類 参考 [2]

### **1.3.3** 反射・屈折

ある物質1中を直進する光が、別の透明な物質2に当たるとき、その表面で光の一部は物質 2内部に透過しないように方向を変え、一部は物質2内部に透過しながら方向を変える。この ときの内部に透過しないような方向転換を反射といい、内部に光が透過するときの方向転換の ことを屈折という。

この 2 つの方向転換は図 1.3 を例にすると、光が物質1から物質2に侵入するときに発生し、 さらに物質2から物質1に出ていくときにも、同様に 2 つの方向転換は発生する。

光線は3次元空間内を直進し、物質表面で反射・屈折を行うが、入射光の方向と入射点を含 む平面を考えたとき、反射光と屈折光もその平面内に含まれるため、反射と屈折はその平面に おける経路として図示することができる。

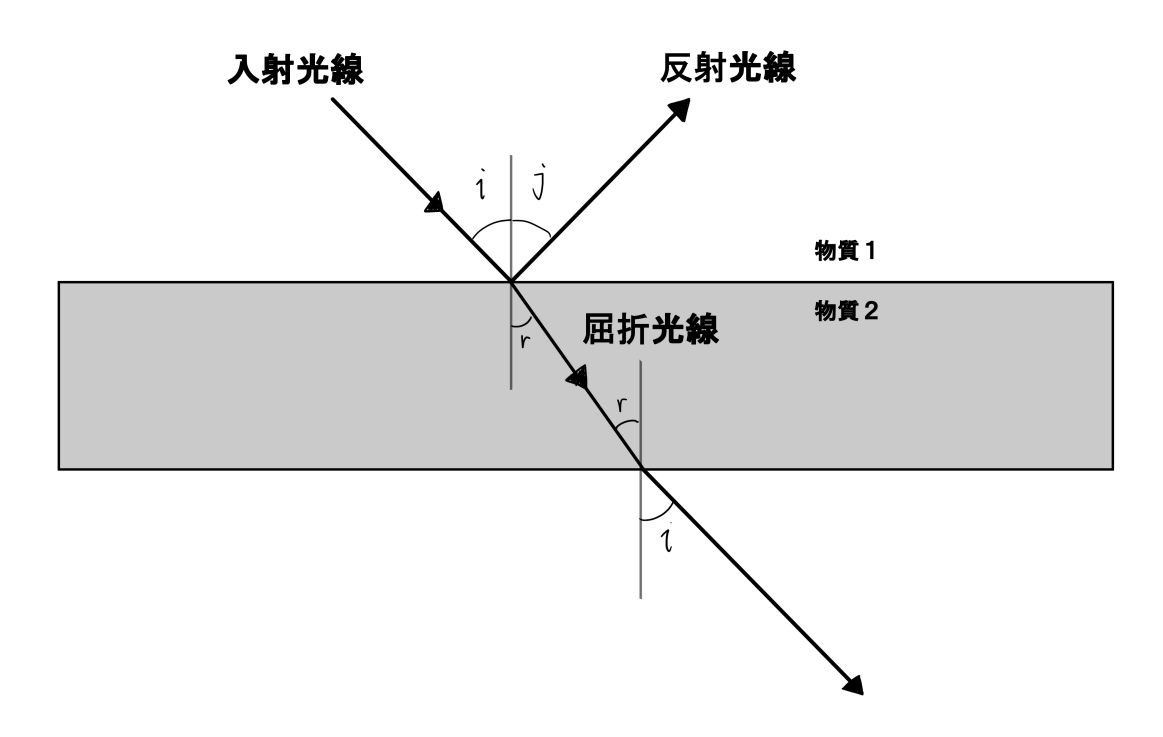

図 1.3: 反射・屈折

物質表面が滑らかな平面であるとき、入射点から垂直に法線を引き、その法線に対する角度 で入射、反射、屈折の方向を示し、これを入射角 *i*、反射角 *j*、屈折角 *r* とする。入射角 *i* を変 化させると、それに応じて反射角 *j*、屈折角 *r* も変化し、その様子は次の関係式によって表す。

$$
i = j. \tag{1.1}
$$

$$
\frac{\sin i}{\sin r} = n_{12}.\tag{1.2}
$$

ここで *n*<sup>12</sup> は物質1、物質2と光の波長 *λ* によって定まる正定数であり、物質1に対する物 質2の相対屈折率という。

sin *i*

例えば図 1.3 において物質1を空気、物質2を水と考えたとき、空気中から水中に光が入射 する地点の相対屈折率は *n*<sup>12</sup> *>* 1 となり、屈折角は入射角より小さくなる。

同様に水中から空気中に光線が抜けていく地点の相対屈折率は *n*<sup>21</sup> *<* 1 となり、屈折角は入 射角より大きくなる。

また、空気中から水中に光が入射するときの相対屈折率 *n*<sup>12</sup> は波長が変わることでわずか に変化し、代表的な可視光線の波長、色、相対屈折率の関係は [2] を参考に以下の表の値を用 いた。

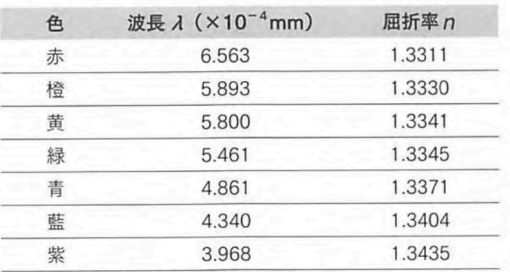

図 1.4: 代表的な波長と屈折率 参考 [2]

物質表面が滑らかな曲面であるときも、入射点を含む曲面に対する接平面と、その法線が存 在し、同様にして法線に対して入射角、反射角、屈折角を求める。

#### **1.3.4** 散乱光

球形をした水滴のある点 A に地面と水平方向から光が当たったとき、その表面で光は反射・ 屈折し、屈折した光は水滴の内部に入っていく。内部に入った光は点 B で反射・屈折をし、屈 折した光は球の外に出ていき、反射した光は再び点 C で反射と屈折をする。

ある入射光線の方向を含む平面で水滴の断面を図 1.5 のように図示すると、何度も球面内で 反射を繰り返し、様々な方向に光を撒き散らしている。この撒き散らされた光を散乱光とい い、散乱された順番に、次数をつけて 1 次、2 次、3 次、…の散乱光と言う。

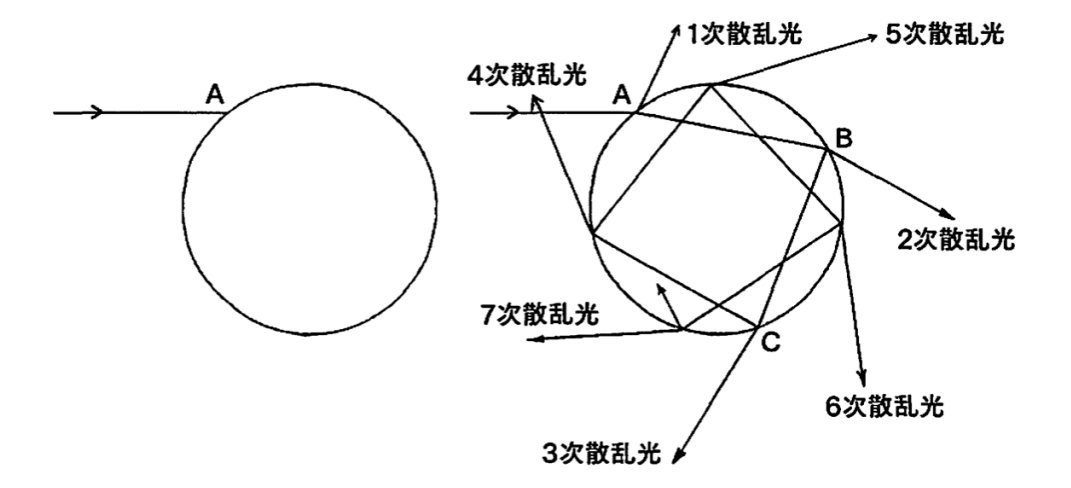

図 1.5: n 次散乱光のようす 参考 [2]

# 第**2**章 散乱光の可視化と解析

## **2.1 3**次、**4**次散乱光の解析

空に主虹ができる仕組みを解き明かすために、空にある水滴に対して水平方向から水滴に当 たった光が地上に降りてくる仕組み、つまり 3 次散乱光の通る道筋を考える。

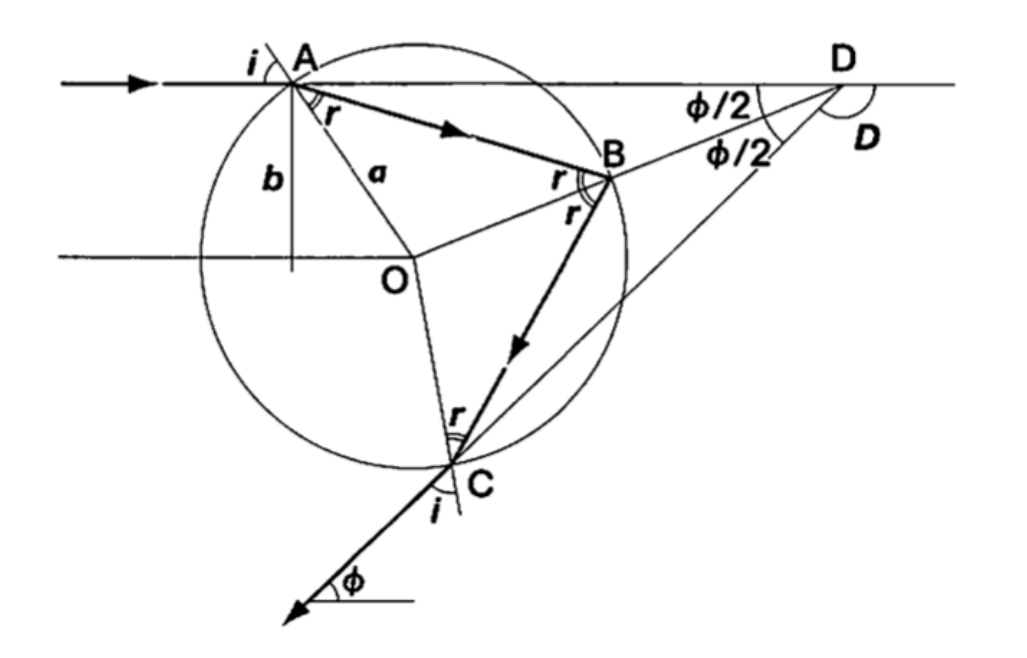

図 2.1: 3 次散乱光の道筋

このとき、地面に水平な入射光線と水滴からの射出光線がなす角度 *D*(rad) は、

$$
D = \pi + 2i - 4r.\tag{2.1}
$$

この D はつまり、水滴のある点 A に入射した光線が 3 次散乱光として水滴を出る時にどれだ け光の向きが変わったかを表す角となり、*D* の補角 *ϕ*(rad) を考えると、その補角 *ϕ* は以下の式

$$
\phi = \pi - D = 4r - 2i. \tag{2.2}
$$

この補角 *ϕ* を散乱角と呼ぶ。

同様にして 4 次散乱光の散乱角も導出される。以下の図から

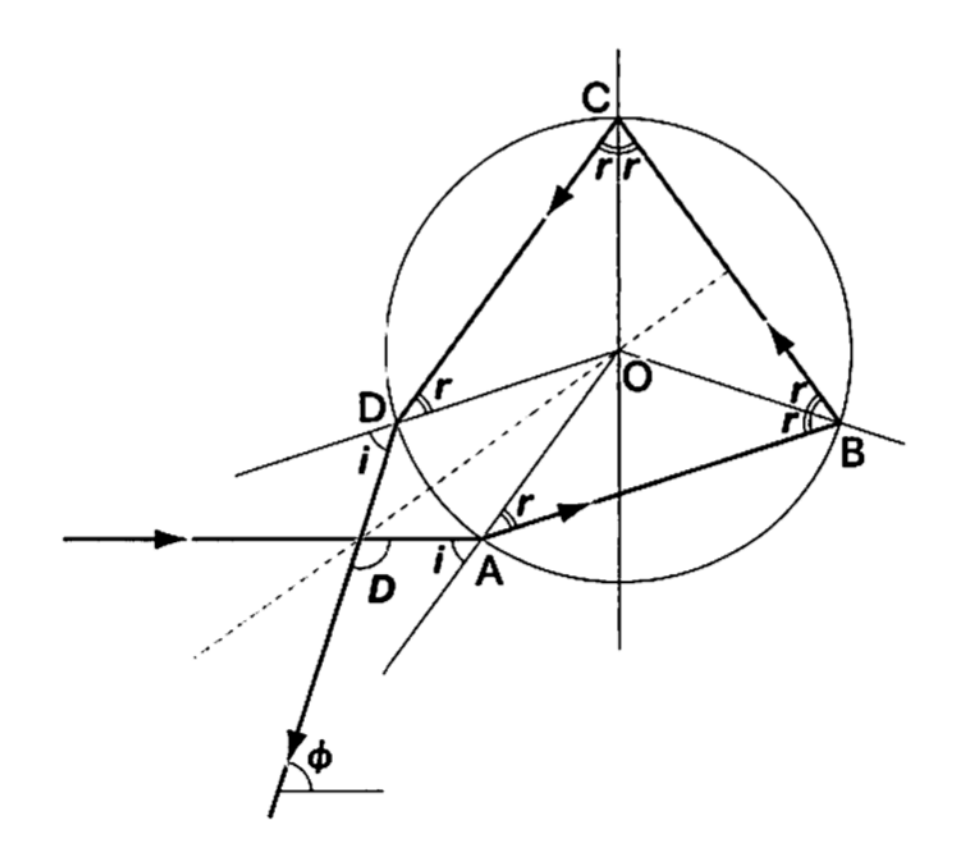

図 2.2: 4 次散乱光の道筋

$$
\phi = \pi + 2\alpha - 6\beta. \tag{2.3}
$$

## **2.2 3**次散乱光のシミュレーション

以降、Mathematica で散乱を分析を行うために以下図 2.3 のように変数名を与え、モデル化 を行う。

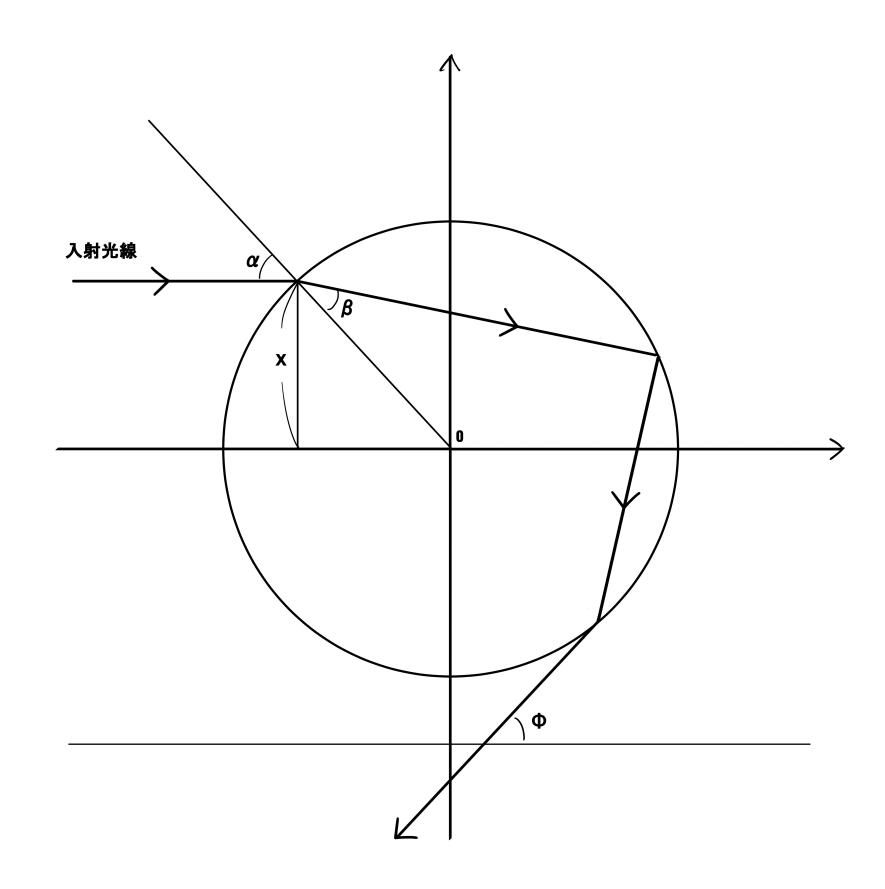

図 2.3: 水滴に入射した光線の道筋

中心が原点 *O* である半径1の円形内部を通過する直線光を考える。 水滴表面の入射点における入射角を *α*(rad)、屈折角を *β*(rad) とし、球体の中心から入射点 の高さを *x* と表記する。このとき *α* と *β, x* は以下の関係である。

$$
\sin \alpha = n \sin \beta. \tag{2.4}
$$

$$
\sin \alpha = x. \tag{2.5}
$$

このとき、屈折率 *n* に適切な値を入れることによって、入射角 *α* の関数として散乱角 *ϕ* は

$$
\phi = 4 \arcsin \frac{\sin \alpha}{n} - 2\alpha. \tag{2.6}
$$

赤色光 656*.*3 nm 屈折率 *n* = 1*.*331 を例として入射点 *x* と散乱角 *ϕ* の様子をグラフとして表 すと以下のようになる。

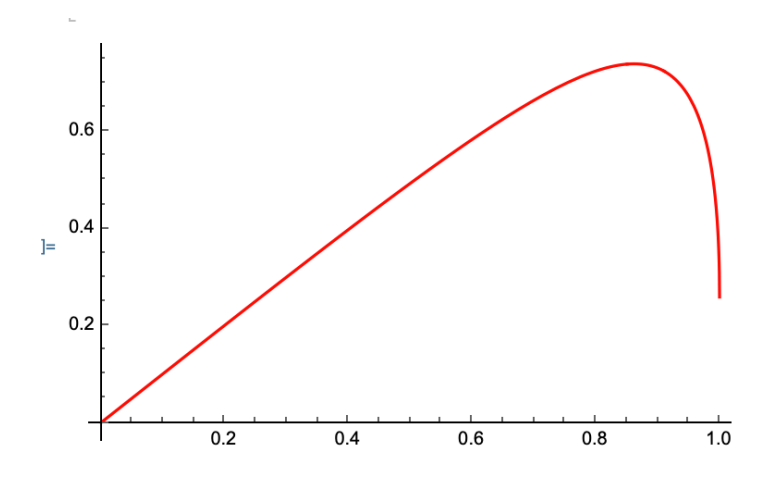

図 2.4: 横軸:入射点 *x* 縦軸:散乱角 *ϕ*

## **2.3** 散乱光の強度

散乱光の強度を考えるために、微小範囲 ∆*x* に入射した光が散乱光として放出される際にど の程度密集して放出されるかを考える。

*ϕ ′* (*x*0) *>* 0 のとき

$$
\phi'([x_0 - \Delta x, x_0 + \Delta x]) = [\phi(x_0) - \phi'(x_0)\Delta x, \ \phi(x_0) + \phi'(x_0)\Delta x]
$$
 (2.7)

より、幅 2∆*x* の範囲に入ってくる光は、幅 2*ϕ ′* (*x*0)∆*x* の範囲に放射されていく。放射されて いく範囲が小さくなるほど、比例して光は1点に集中し強度が高まるため散乱光の強度は *dϕ dx* の逆数として記述される。

つまり散乱角Φが極値を迎える点で散乱光の強さは最大となる。具体的に極値は、散乱角Ф を微分した値が 0 になる点として求める事ができ、

$$
\frac{d\phi}{dx} = -\frac{2}{\sqrt{1-\sin^2\alpha}} + \frac{4}{n\sqrt{1-\frac{\sin^2\alpha}{n^2}}} \tag{2.8}
$$

より、ここで、*dϕ dx* となるときの入射角を *α<sup>N</sup>* とおくと

$$
\sin \alpha_N = \sqrt{\frac{4 - n^2}{3}}\tag{2.9}
$$

を得る事ができる。

この式において、屈折率 *n* = 1*.*331 のとき、sin *α<sup>N</sup>* = 0*.*8618 となり、このとき *ϕ* = 0*.*7392 である。孤度法で表された数字を度数法として変換するために、<sup>180</sup> *<sup>π</sup>* 倍してあげると、虹がよ く見える角度として良く知られる約 42.35 度という角度を得ることができた。

縦軸を *dϕ dx* の逆数、横軸を入射点 *x* としてプロットすると次のようになり、ある一点で非常 に強い散乱光になっている様子を確認できる。

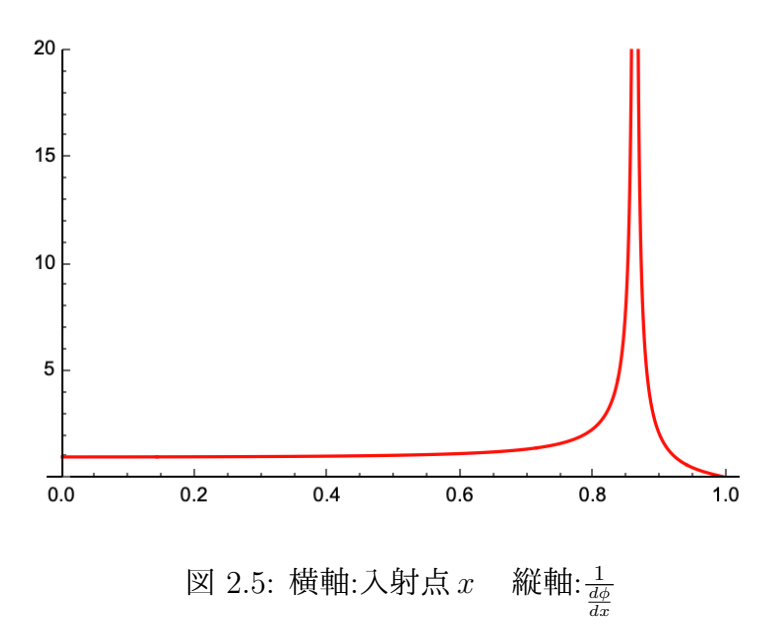

## **2.4** 虹の幅

屈折率nは可視光の波長λによって僅かに変化する事が知られている。例えば赤色光の代表的 な波長である*λ* = 656*.*3 nmのとき、*n* = 1*.*331であり、紫色の代表的な波長である*λ* = 396*.*8 nm のとき、*n* = 1*.*3435 となる。この僅かな屈折率の違いにより、同じ点 A に入射した赤色光線 と紫色光線は異なった軌道で水滴内を屈折、反射する。

それに応じ、散乱角 *ϕ* にもその違いが現れ、前項でも用いた入射角と散乱角のグラフにてそ の違いを観察する事ができる。

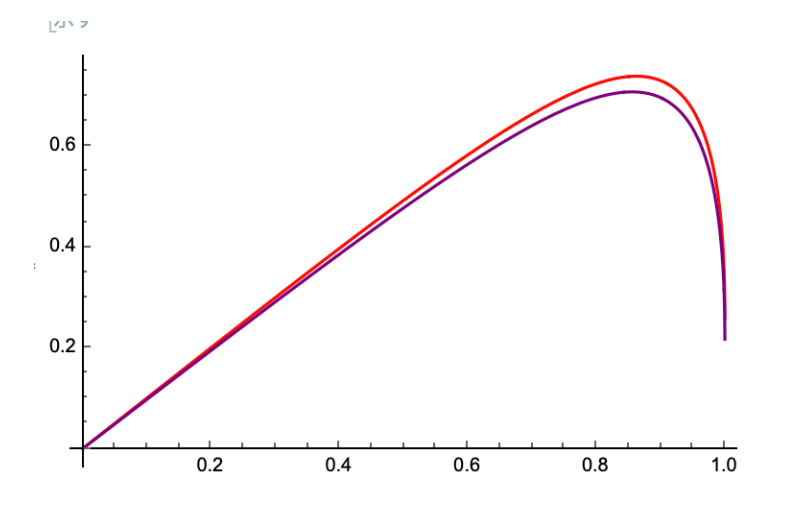

図 2.6: 赤色光と紫色光の散乱角 *ϕ* の比較

極値も同様に求める事ができ、*n* = 1*.*3435 のとき、*ϕ* = 0*.*708 つまり約 40.6°である。つま り良く知られる赤色から紫色までの虹は、観測者の目を通り地面に水平な線を 0 度として、約 40.6 度から 42.3 度見上げたの角度の範囲で観測される事が導出された。

# 第**3**章 反射による強度の減退を考慮したシ ミュレーション

## **3.1** 第2章までのモデルの難点

第2章までのモデルは先行研究 [1] を参考にしたモデルであり、水滴内の反射や屈折を用い て光の経路を記述し、虹角を導出しているが、経路内の屈折や反射によって生じるであろう光 の強度の減退は考慮していない。しかし、空に浮かぶ虹をシミュレーションするためには空の 明るさ、つまり自然光の強度や、虹となって観測者に届く散乱光の強度を考慮する必要がある。

第3章では [3] を参考に、波動としての光の性質を考えることで第2章までのモデルでは記 述することができなかった要素にアプローチしていく。

また、第2章までの幾何的な光の考察から、第3章学習に移行する際に波動としての光の性 質について学習する必要があり、その補助として [4] を参考に学習を進めた。

## **3.2** 電磁波としての光

光は空間を伝わる電磁波であり、波の進行方向に対して垂直に振動している横波である。 光は電場と磁場の 2 つの互いに直角な振動を持っているが、物質の光吸収や発光に関係する のはその内電場成分であるため、以降は光の電場の振動に注目して議論をしていく。

横波は振動の方向に垂直な向きであればよいため、いろいろな方向を取ることができる。振 動方向がある特定の向きだけの横波のことを偏光した波といい、この振動している方向を偏光 方向という。Z 軸を波の進行方向に取ると、電場は Z 軸に垂直であるため XY 平面での振動と なり下図のように図示できる。

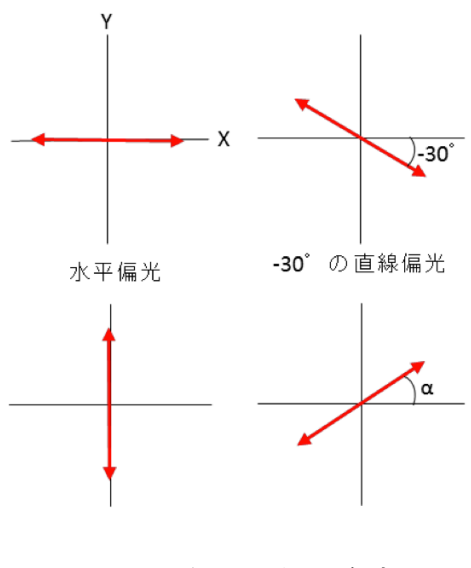

図 3.1: 偏光の例 参考 [3]

## **3.3** 自然光の偏光と反射率

光は透明な物質表面を透過する際、物質表面にて反射していく光と、屈折し物質内部に透過 していく光の2種類に分けることができる。このとき入射光強度を *Ii*、反射光強度を *Ij*、屈折 して物質内部に透過していく光の強度を *I<sup>r</sup>* とおくとそれらは

$$
R = \frac{I_j}{I_i} \tag{3.1}
$$

$$
I_r = (1 - R)I_i \tag{3.2}
$$

であり、このときの入射光強度 *I<sup>i</sup>* と反射光強度 *I<sup>j</sup>* の比 *R* を反射率という。

## **3.4** 偏光と反射係数

入射光電場と反射光電場の比を反射係数といい *r* と表される。

自然光は様々な偏光を含んでいるが、偏光を入射面に並行な成分 (p 偏光) と、垂直な成分 (s 偏光) の2成分に分けて考えたとき、それぞれの偏光に対して反射係数 *rp, r<sup>s</sup>* を考えることが でき、入射角を *α*、屈折率を *n* とおくと、それぞれ

$$
r_p = \frac{n^2 \cos \alpha - \sqrt{n^2 - (\sin \alpha)^2}}{n^2 \cos \alpha + \sqrt{n^2 - (\sin \alpha)^2}}.
$$
\n(3.3)

$$
r_s = \frac{\cos \alpha - \sqrt{n^2 - (\sin \alpha)^2}}{\cos \alpha + \sqrt{n^2 - (\sin \alpha)^2}}.
$$
\n(3.4)

また、 反射率 *R* と反射係数 *r* について

$$
R = r^2 \tag{3.5}
$$

が成り立つ。これによって横軸が入射点 *x*、縦軸が透過や屈折をした光の強度のグラフを得ら れた。

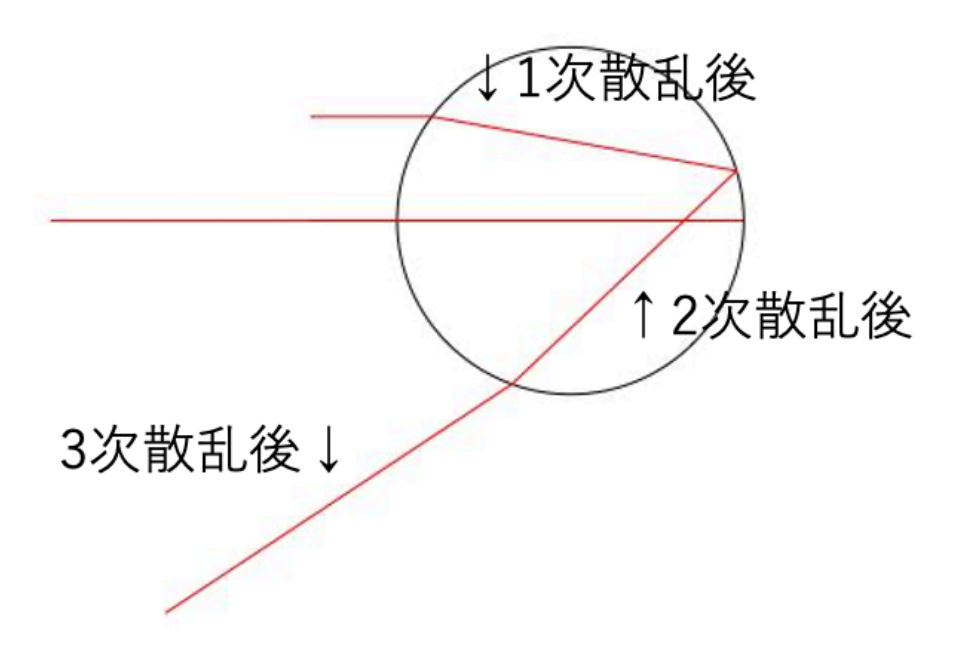

図 3.2: 各区間の名称

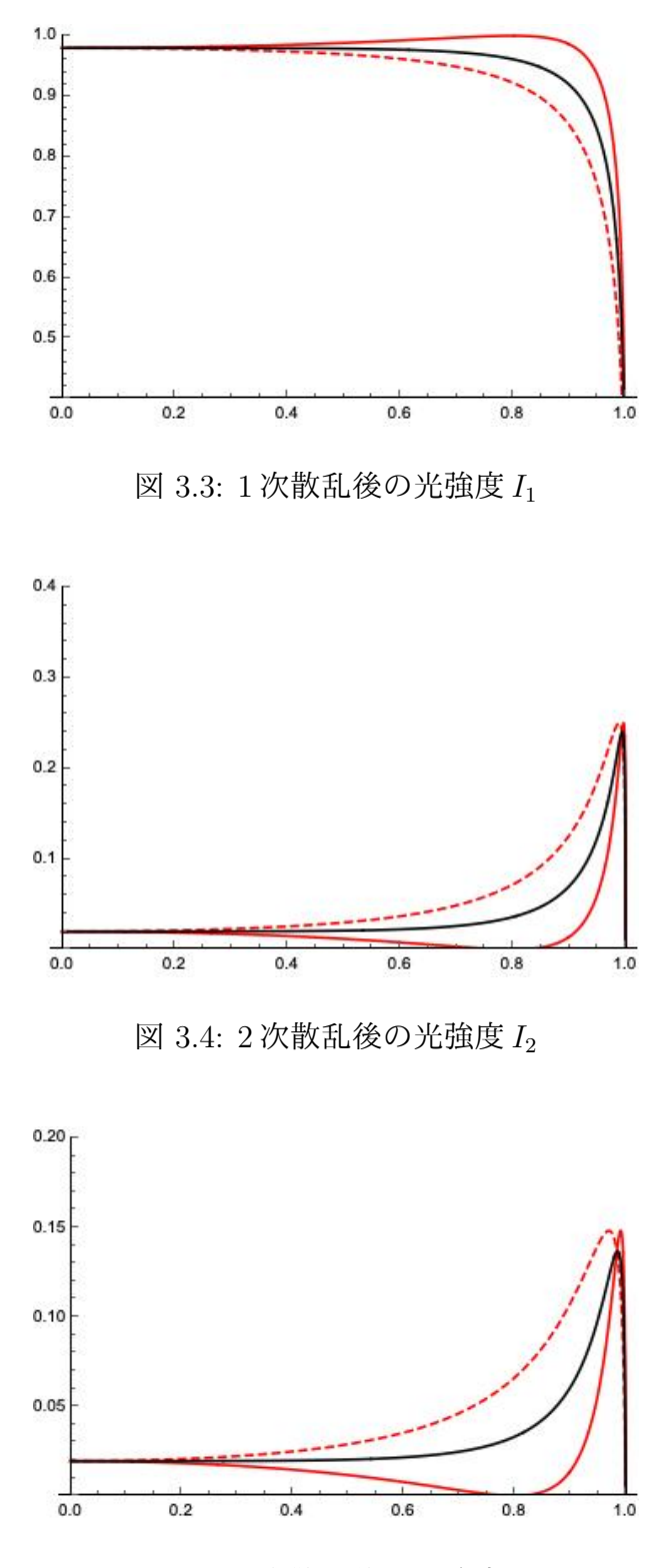

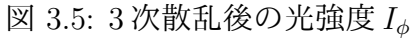

それぞれ、入射光強度 *I<sup>i</sup>* = 1 とし赤実線は p 偏光の強度 *r<sup>p</sup>* <sup>2</sup>、赤破線は s 偏光の強度 *r<sup>s</sup>* <sup>2</sup>、黒 線が p 偏光の強度と s 偏光の強度の相加平均 *r* <sup>2</sup> である。

1 次散乱後の光強度 *I*<sup>1</sup> = 1 *− r* 2  $2 \mathcal{R} \mathbb{R}$ 乱後の光強度  $I_2 = I_1 r^2$  $3$ 次散乱後の光強度  $I_\phi = 1 - I_2 r^2$ のように導出した。

## **3.5** 反射による減退を考慮したシミュレーション

以上までの議論をもとに、反射による減退を考慮したシミュレーションを Mathematica を 用いて行った。条件は以下の通りである。

 $\cdot$  入射光強度  $I_i = 1$ 

・水滴内では経路長のが十分に短いため、経路長による強度の減退は無いものとする。

・経路内の光強度 *I* を Mathematica の Opacity 関数に対応させ、不透明度によって表現する。 この条件の元、屈折率 *n* = 1*.*3311(赤色光)、屈折率 *n* = 1*.*3435(紫色光) についてプロットを 行った。

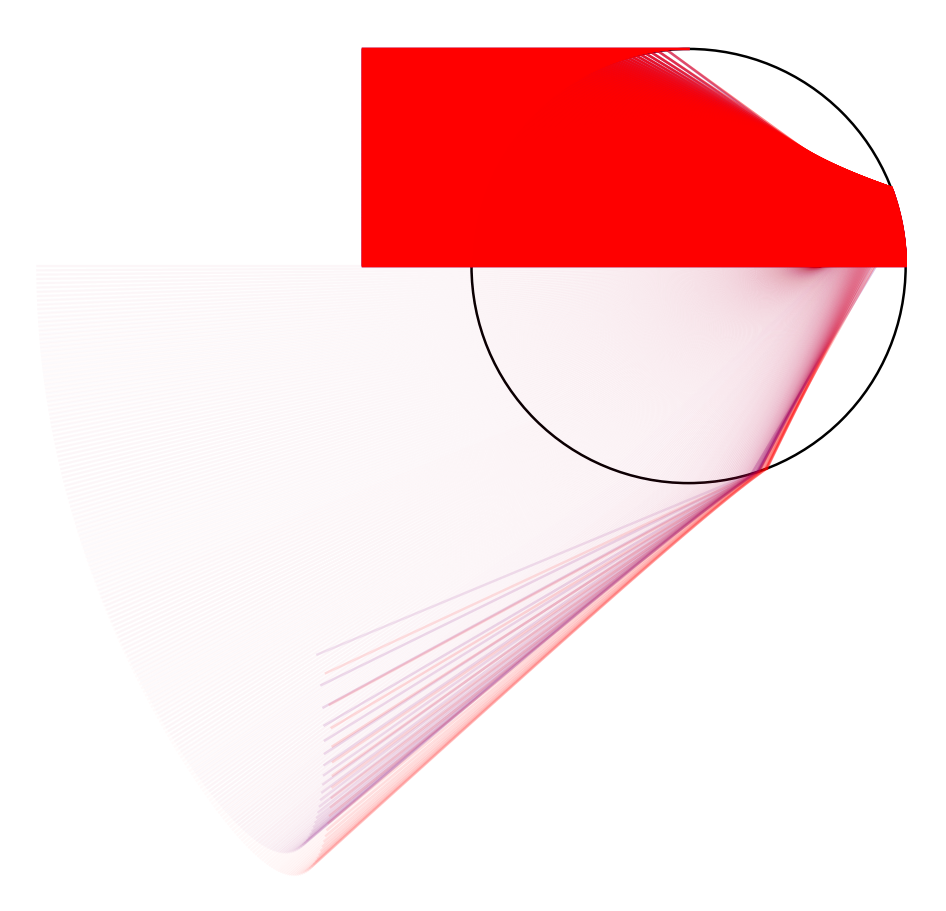

図 3.6: 減退を考慮したシミュレーション

入射する光線強度に対して、屈折・反射による減退が大きく、散乱光のうち虹角として目に 届く角度の光以外がとても弱くなってしまっている様子、その中で虹角のすぐ内側にも少し光 が散乱している様子を確認することができた。

# 第**4**章 むすび

今回の成果として、虹が発生する際に生じる自然光の強度の推移を記述することができた。 また、それを元にシミュレーションを行った結果、虹角となる角度に光が集中し明るくなっ ているだけでなく、紫色側の虹角のすぐ内側(主虹のさらに内側)にも光がある程度光が集 まっている様子が確認でき、図 1.1 を改めて見ると主虹の内側がわずかに周囲より明るくなっ ている様子が見て取れた。

今回得ることができたのは、縦軸が散乱光強度で、横軸が入射点のグラフだが、縦軸が散乱 光強度で、横軸が散乱角のグラフを得ることができれば虹となって目に届く強度のさらなる分 析が可能になると思われる。

さらに今回は全ての波長の強度を等しく 1 としてシミュレーションしたが、自然光(太陽光 放射)の波長毎の強度の違いを考慮したシミュレーションを行うことができればより正確な結 果を得ることができるだろうと考える。

# 付 録**A** 付録

学習やレポート作成のために使用したプログラムと実行の様子、レポートとしては必要では ないが今後の参考になりそうな学習結果やテーマを付録として添付する。

A.1 ノートブック

 $A.1.1$ 第2章までの内容に関する学習に用いた nb ファイル

```
ln[244]:=
    Clear["Global`*"](*おまじない*)
    クリア
     (*n ... 水と空気の間の屈折率*)
     (*a ... 水滴の半径*)
     (*b ... 入射光線と水滴の中心を通る軸との距離*)
     (*Sin[A_]= r = b/a*)正弦
     (*Sin[B_]= r/n = b/a/n*)上正弦
ln[245] = nijiline3[r_, n_] :=
     Line [{(-1.5, r), {(-sqrt[1-r^2)}, r)},|線
                        上平方根
        \{Cos[2*ArcSin[r/n] - ArcSin[r]], Sin[2*ArcSin[r/n] - ArcSin[r]]\},_余弦  __逆正弦
                           逆正弦
                                       |正弦 |逆正弦
                                                           逆正弦
        \{Cos[Pi + ArcSin[r] - 4*ArcSin[r/n]], -Sin[Pi + ArcSin[r] - 4 ArcSin[r/n]]\},\|余弦 |… |逆正弦
                            逆正弦
                                             |正弦 |… |逆正弦
                                                               逆正弦
        \{-2 + \text{Cos}[Pi + ArcSin[r] - 4 * ArcSin[r/n]], -2 *_余弦 _<sup>....</sup> _逆正弦
                                <u>|逆正弦</u>
           Tan[4 * ArcSin[r / n] - 2 * ArcSin[r]] - Sin[Pi + ArcSin[r] - 4 * ArcSin[r / n]]}}]
           正接 逆正弦
                                 逆正弦
                                            |逆正弦
     en := Graphics[Circle[\{0, 0\}, 1]]
         ■ ビットワック ■ 上円
In[249]: RL := Graphics|グラフィックス
       {Opacity[0.02], Red, Table[nijiline3[r, 1.3311], {r, 0.0, 1.0, 0.001}]}]
       不透明度
                     (*Show[en, RL, Axes→True,AxesStyle→Black]*)
                   |軸… |真 |軸のスタイル |黒
      |示す
In[226]: PL := Graphics [
          ■グラフィックス
       {Opacity[0.1], Purple, Table[nijiline3[r, 1.3435], {r, 0.0, 1.0, 0.01}]}]
                    紫色
                            ■レリストを作成
       木诱明度
     (*Show[en, PL, Axes→True, AxesStyle→Black]*)
      示す
                   |軸… |真 |軸のスタイル |黒
```
#### 2 | 第2章先行研究.nb

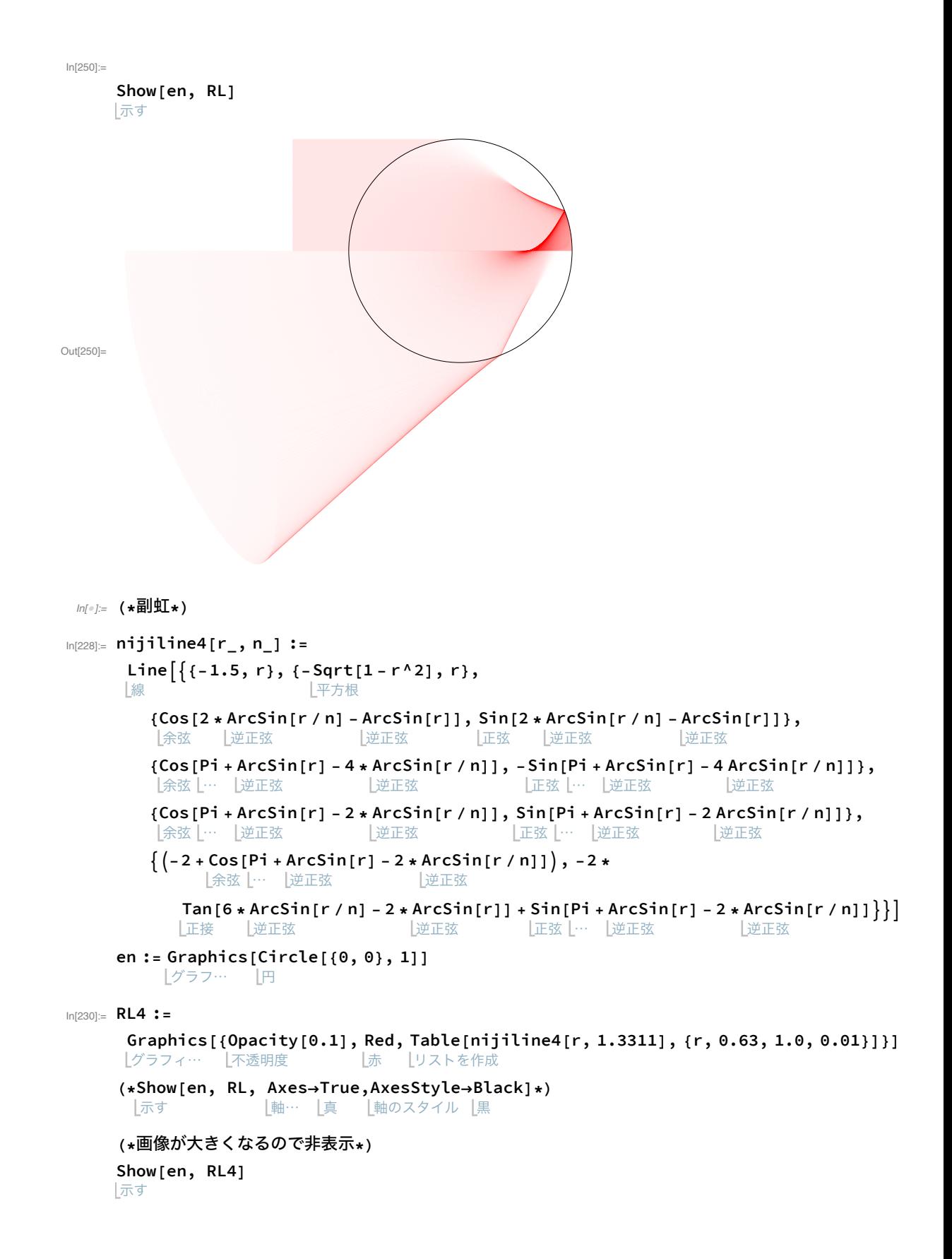

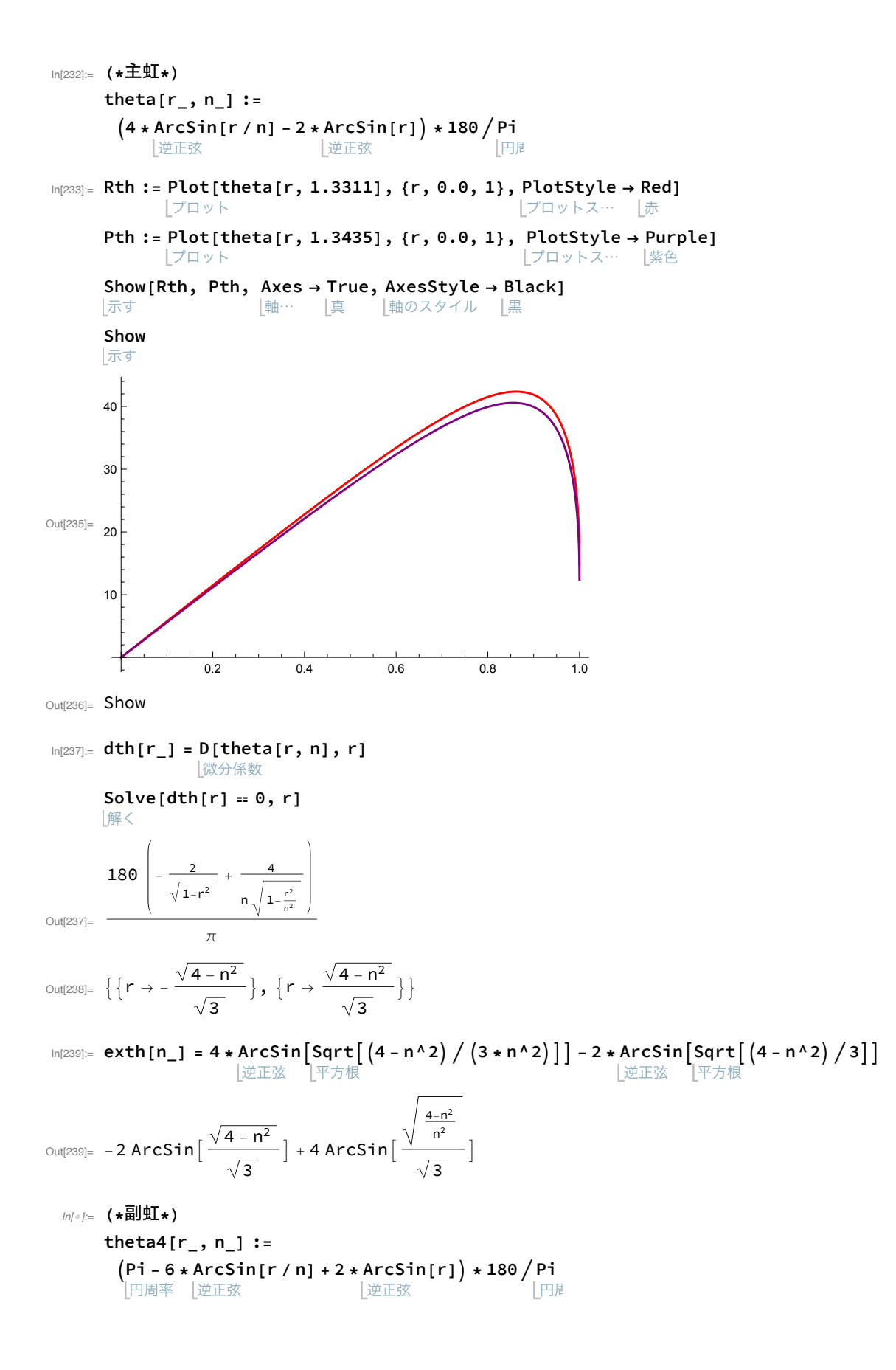

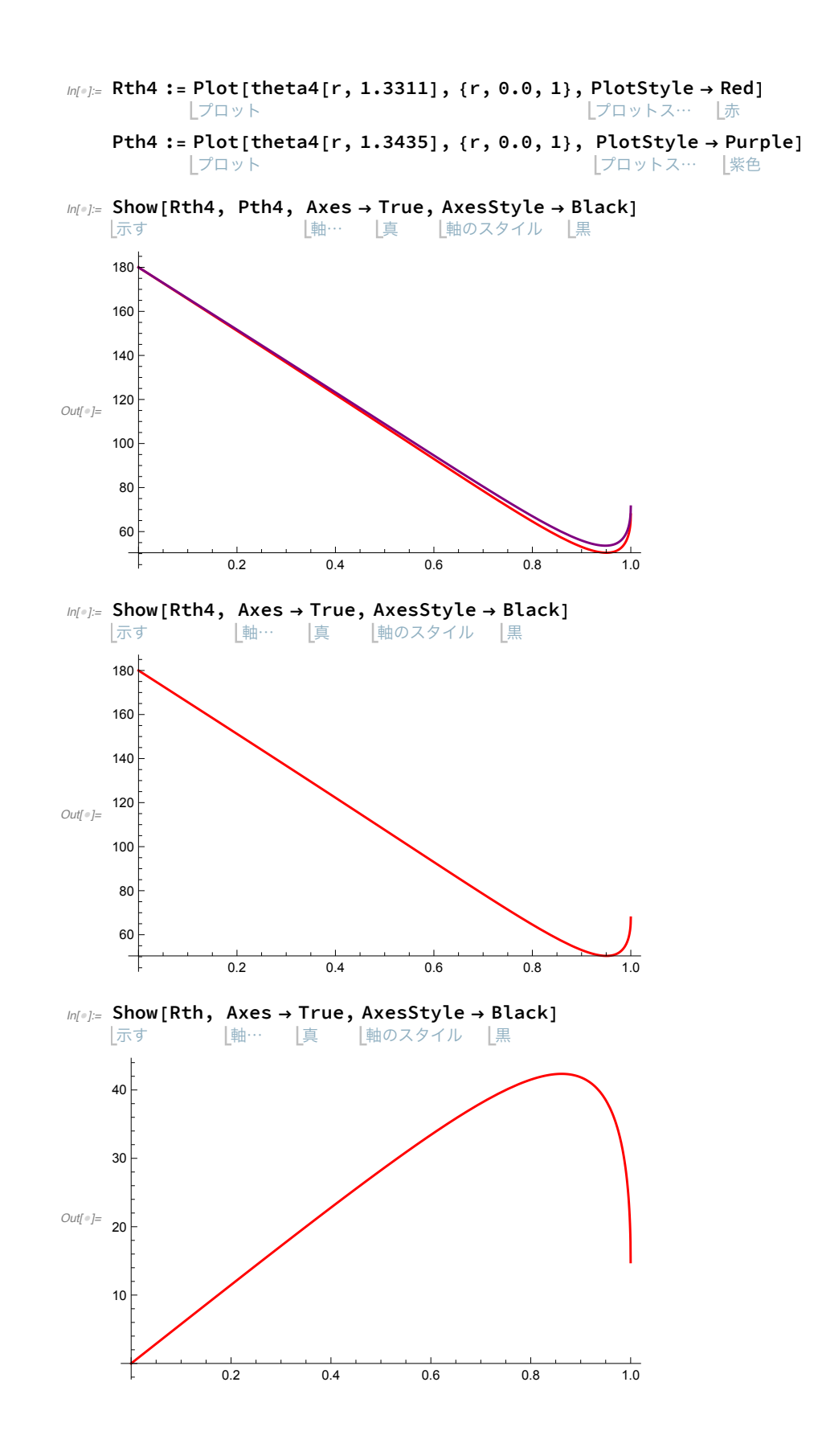

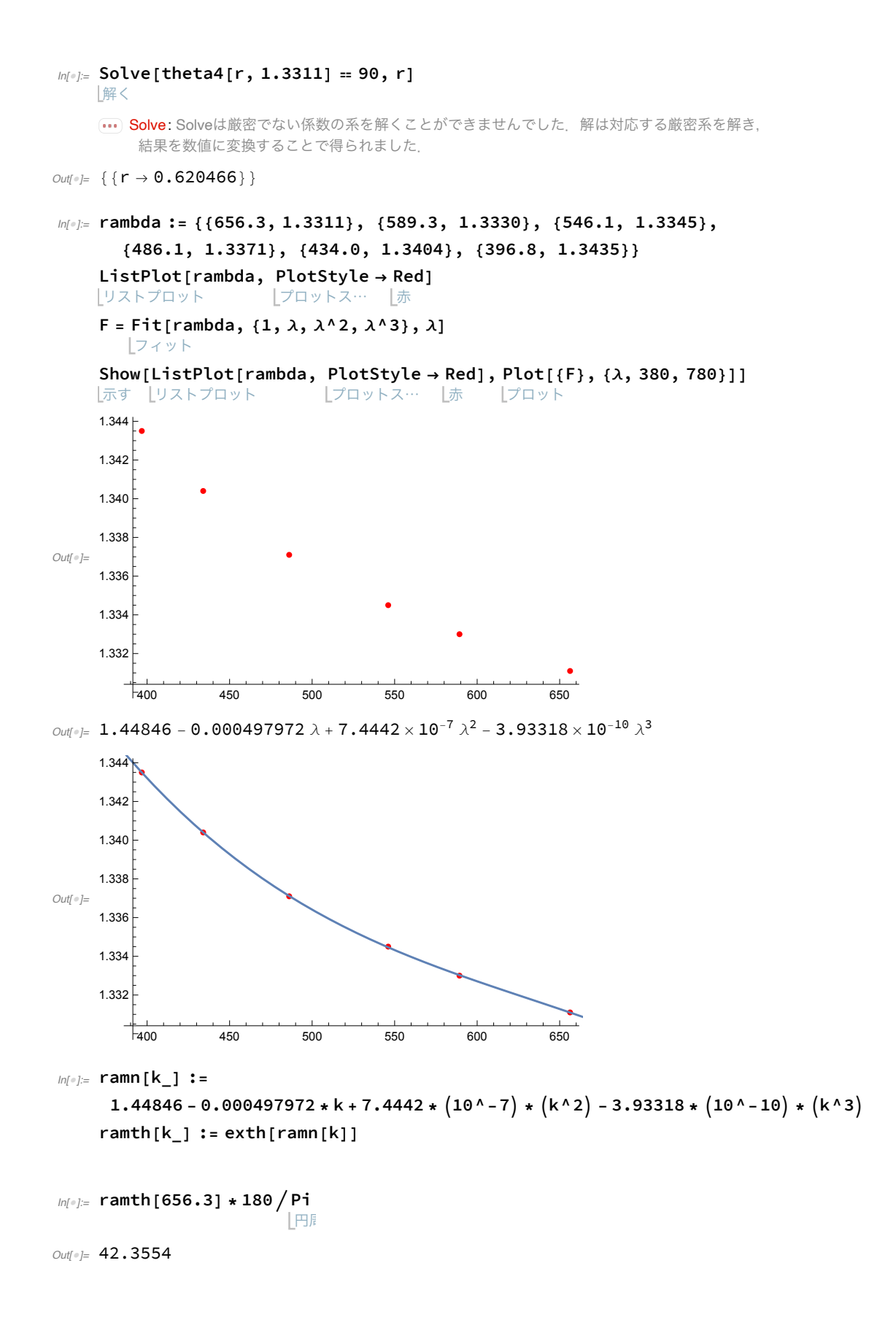

```
6 | 第2章先行研究.nb
```
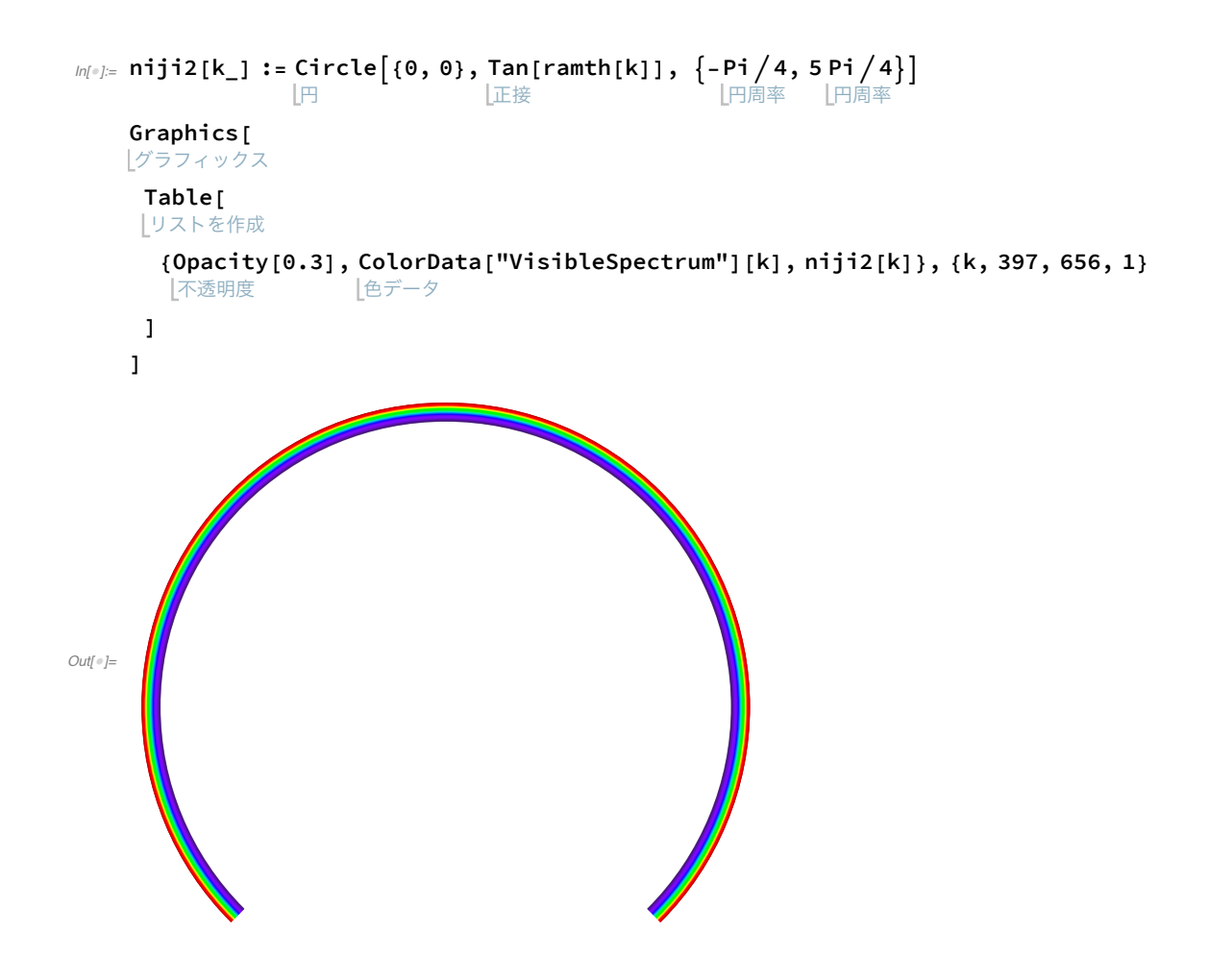

```
ln[e] := \nmid minline{4[r_1, n_1] :=Line [{(-1.5, r), {(-sqrt[1-r^2)}, r)},|線
                          L平方根
        \{-\cos[\text{ArcSin}[r]] + 2*\cos[\text{Pi} - 2*\text{ArcSin}[r]]\},\■ 余弦 円周率 ■ 逆正弦
          L余弦 L逆正弦
         Sin[ArcSin[r]] + 2 * Sin[2 * ArcSin[r]]]]|正弦 |逆正弦
                             L正弦  L逆正弦
    en := Graphics[Circle[\{0, 0\}, 1]]
         [グラフ… |円
```
#### $RRL :=$

Graphics[{Opacity[0.05], Red, Table[nijiline4[r, 1.3311], {r, -1.0, 1, 0.005}]}] [グラフィ… |不透明度 |赤 | リストを作成

Show[en, RL, RRL] 示す

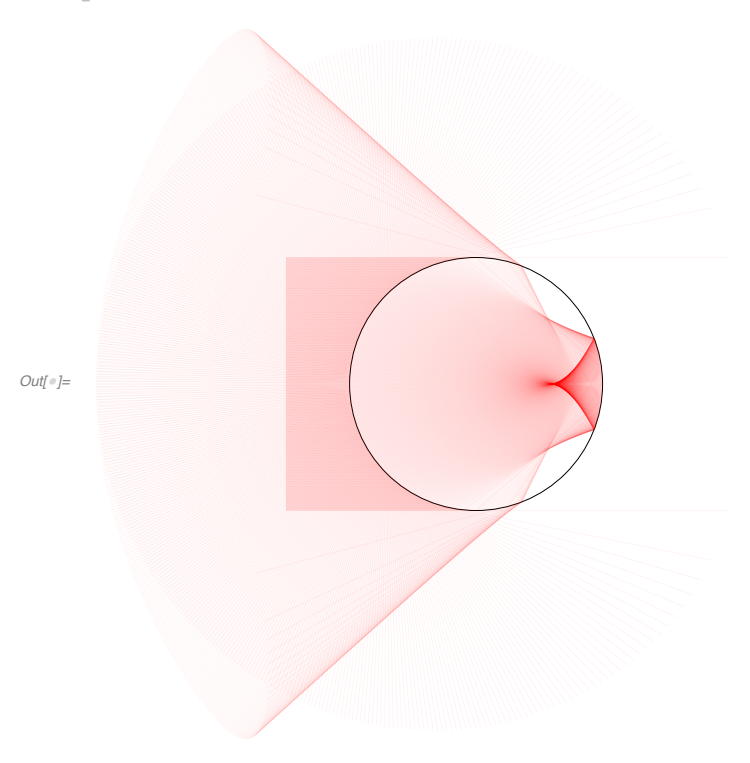

```
In[152]:= Clear ["Global`*"] (*おまじない*)
    |クリア
     (*n ... 水と空気の間の屈折率*)
     (*a ... 水滴の半径*)
     (*b ... 入射光線と水滴の中心を通る軸との距離*)
     (*Sin[A] = r = b/a*)上正弦
     (*Sin[B_]= r/n = b/a/n*)|正弦
|n[153]≔ (*p偏光 (並行)の反射率*)
     rp[r_, n_]:(n*n*Cos[ArcSin[r]] - Sqrt[n^2 - r^2]) /
             |余弦 |逆正弦
                             平方根
        (n^2 * Cos[ArcSin[r]] + Sqrt[n^2 - r^2])|余弦 |逆正弦
                               平方根
     Rp[r_, n_]: rep[r, n]<sup>1</sup>2
     (∗s偏光 (垂直)の反射率∗)
     rs[r_, n_]:( \text{Cos}[\text{ArcSin}[r]] - \text{Sqrt}[n^2 - r^2] ) / ( \text{Cos}[\text{ArcSin}[r]] + \text{Sqrt}[n^2 - r^2] )|余弦 | 逆正弦
                        平方根
                                               |余弦 | 逆正弦
                                                               平方根
     Rs[r_, n_]: = rs[r, n] ^2
In[157]:= (*一次散乱後、水滴に侵入した透過光*)
     Tp[r_, n_]: = 1 - Rp[r, n]Ts[r, n] := 1 - Rs[r, n]firstave[r_, n_] := (Tp[r, n] + Ts[r, n]) / 2\ln[160] = firp := Plot[Tp[r, 1.3311], {r, 0.0, 1}, PlotRange \rightarrow {0.4, 1.0}, PlotStyle \rightarrow Red]
            フロット
                                              フロット範囲
                                                                      |プロットス… |赤
     firs:=Plot[Ts[r, 1.3311], {r, 0.0, 1},レプロット
       PlotRange \rightarrow {0.4, 1.0}, PlotStyle \rightarrow {Red, Dashed}]
       Lプロット範囲
                                ■レプロットスタイル■赤 ■ 【破線
In[162]: firave :=
      Plot[firstave[r, 1.3311], {r, 0.0, 1}, PlotRange \rightarrow {0.4, 1.0}, PlotStyle \rightarrow Black]
      |プロット
                                              フロット範囲
                                                                       【プロットス… |黒
```
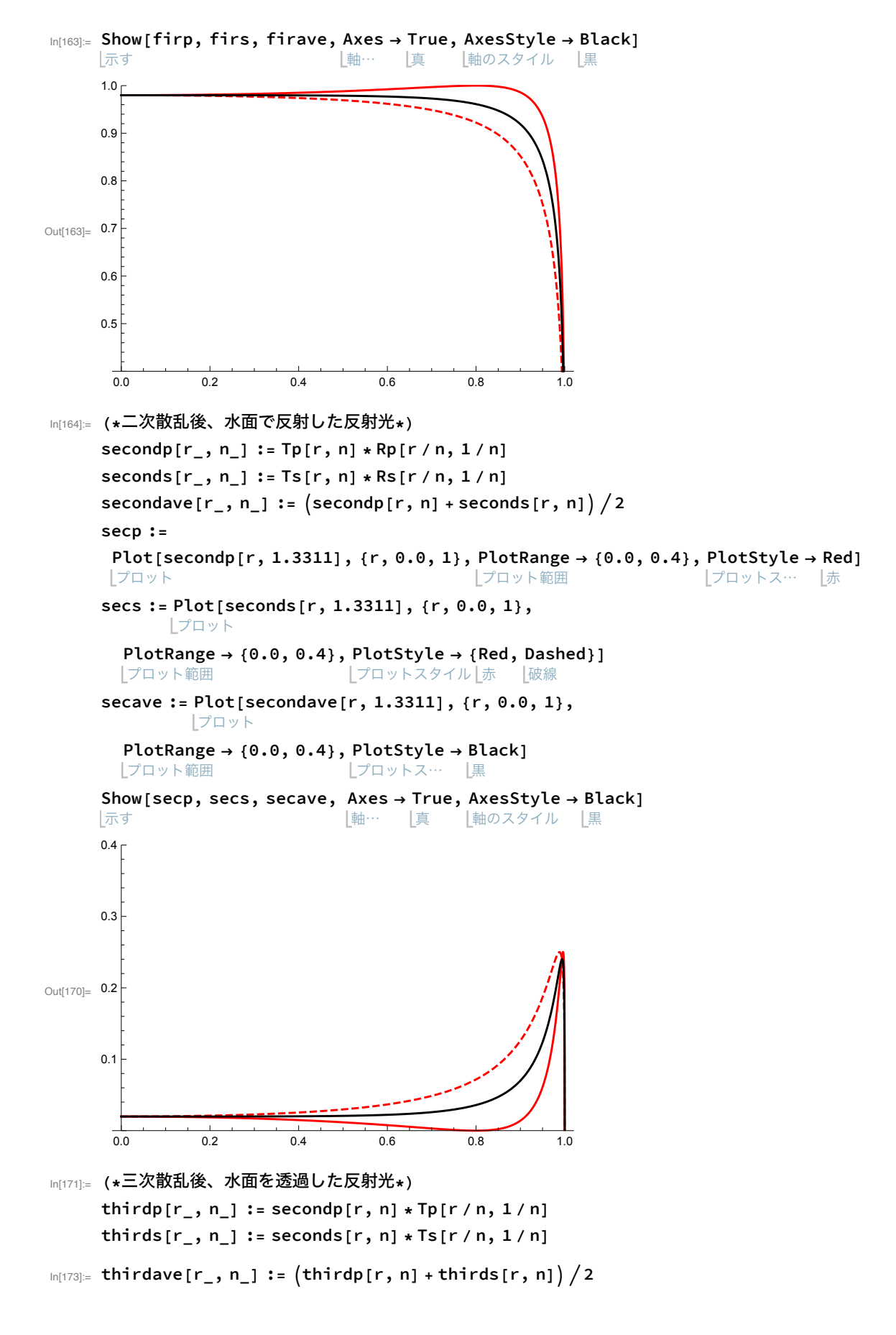

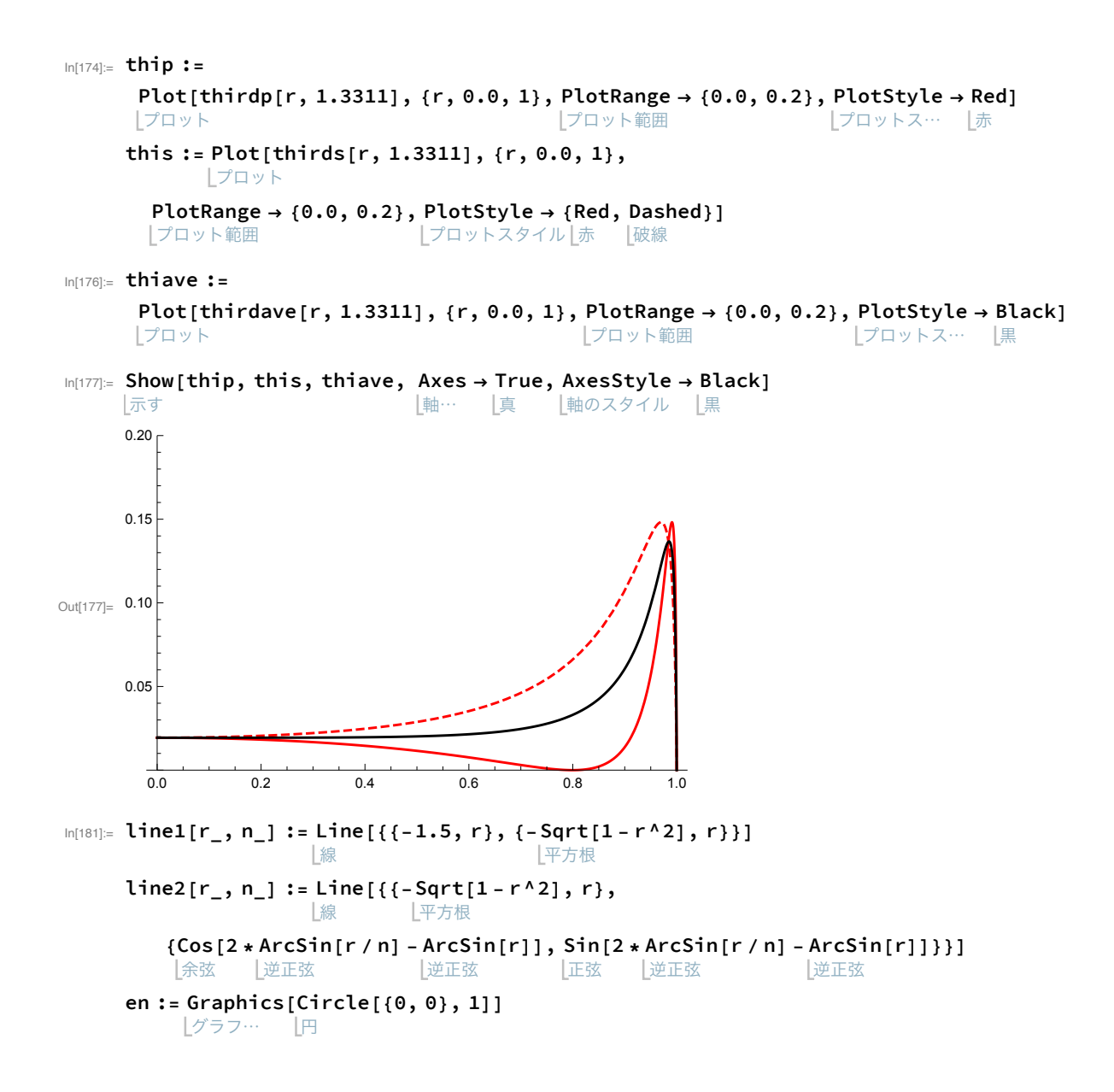

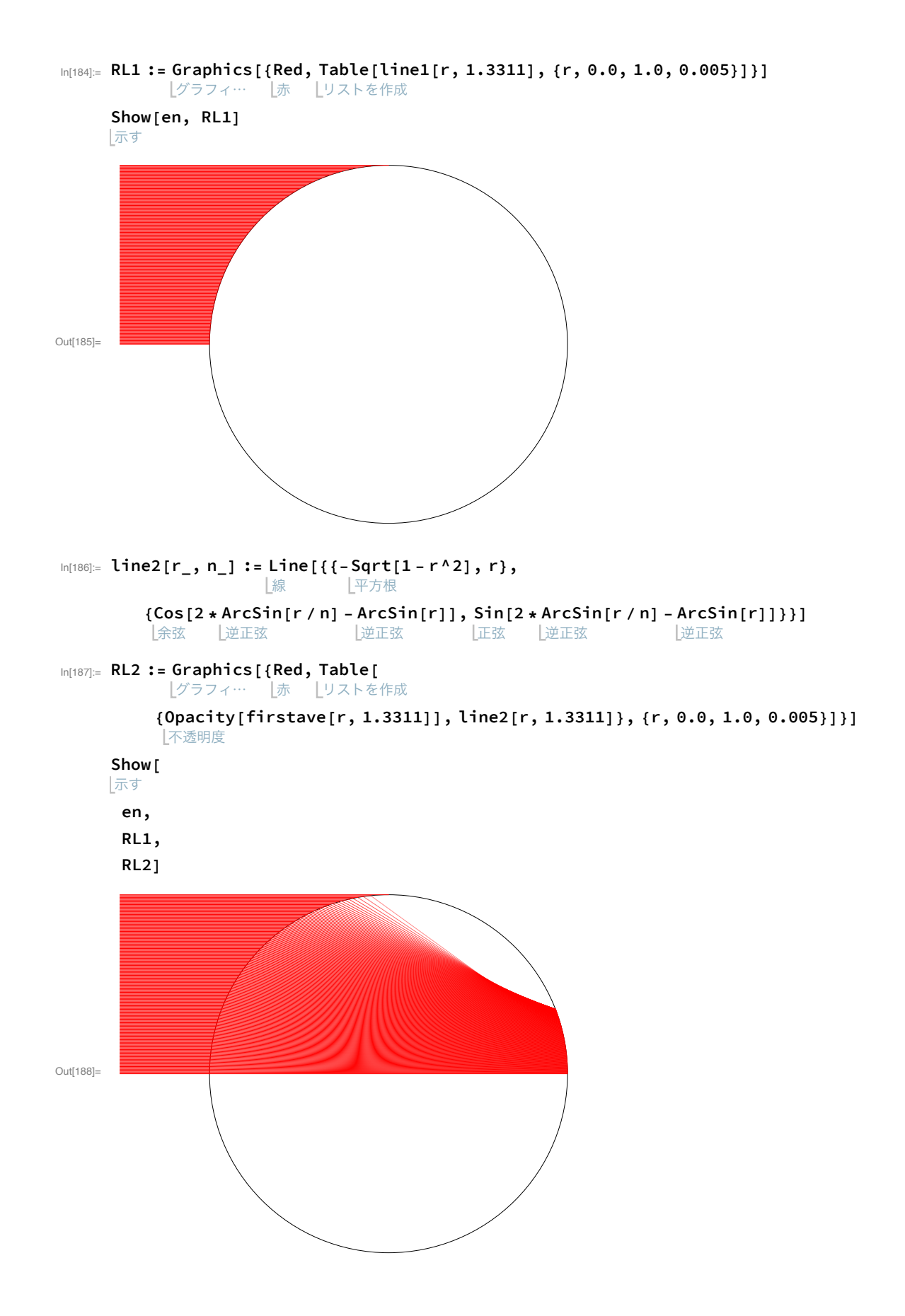

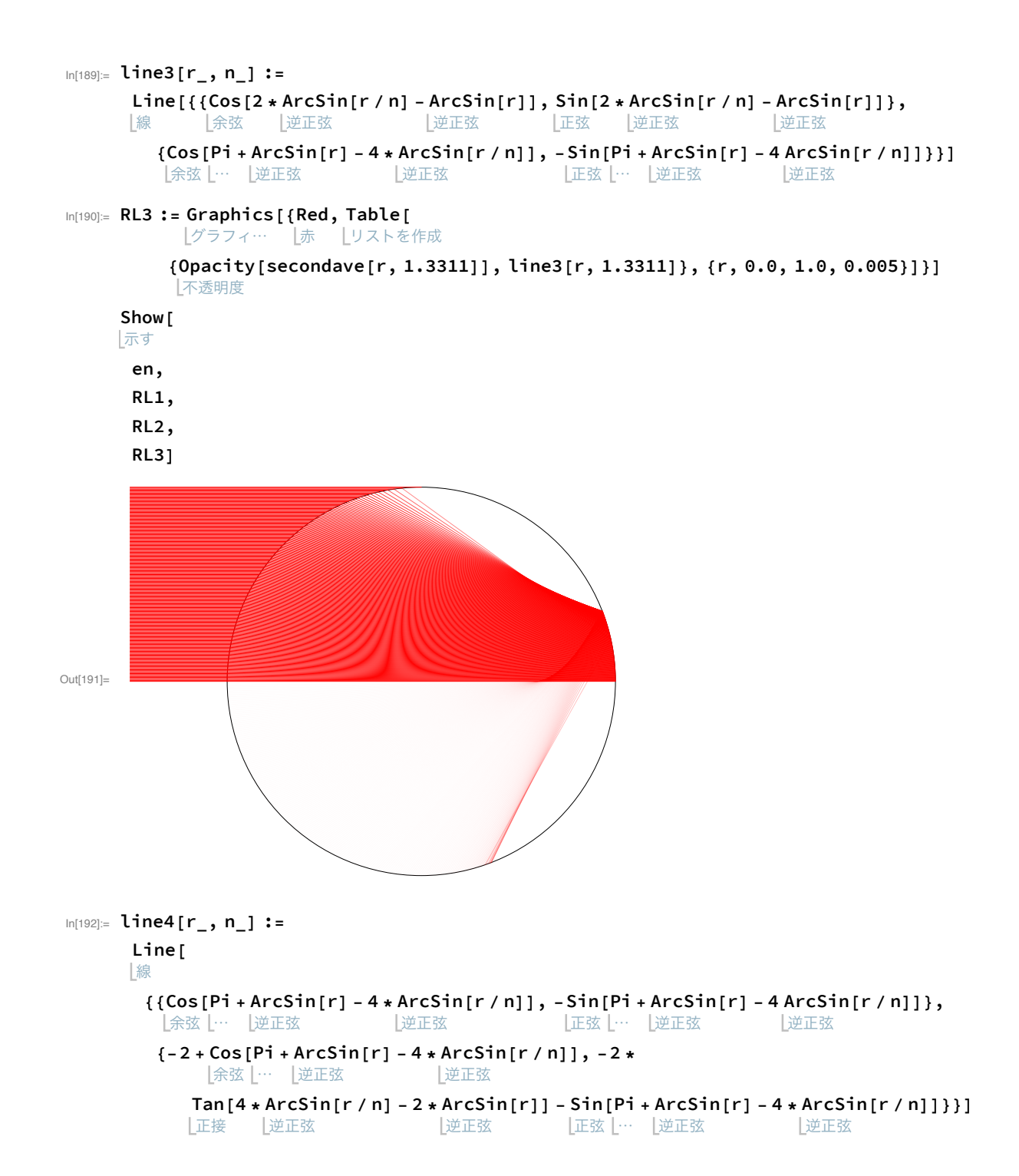

#### 6 | 第3章偏光.nb

```
In[110]:= RL4 := Graphics [ {Red, Table [<br>|グラフィ… |赤 |リストを作成
           {Opacity[thirdave[r, 1.3311]], line4[r, 1.3311]}, {r, 0.0, 1.0, 0.005}]}]
            下透明度
      Show[en, RL1, RL2, RL3, RL4]
      |示す
```
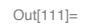

## **A.2** 今後の参考

## **A.2.1** 光の散乱現象

自然界における虹のシミュレーションを行うために、虹とは別に空の色や明るさという要素 はどうしてもついてくる問題となっている。本研究ではそれを深く研究するに至らなかった が、今後の参考になれば幸いと現段階での学習を残す。

#### 散乱

散乱について学習するにあたって、[2] 資料を参考に学習をした。

いろいろな粒子や波動が別の標的粒子に当たって向きを変えることを散乱という。

可視光における散乱の仕方は標的粒子の大きさによって違い、幾何学光的散乱、ミー散乱、 レイリー散乱という3つの散乱に分けることができる。

#### 幾何学光散乱

可視光の波長に対して対象粒子が十分大きいとき、例えば可視光の波長約 <sup>3</sup>*.*<sup>8</sup> *<sup>∗</sup>* <sup>10</sup><sup>4</sup>~7*.*<sup>8</sup> *<sup>∗</sup>* 10<sup>4</sup> mm に対して雨滴の直径約 0*.*1~5 mm のような場合、直進・反射・屈折を用いてその内部 を通過する光線を記述することができる。

この散乱によって引き起こされる現象の例として虹があげられる。

#### ミー散乱

可視光の波長と対象粒子の大きさが近いとき、例えば空気中に浮遊する雲を構成する水滴の 直径約 10<sup>3</sup>~10<sup>2</sup> mm に可視光が衝突するような場合、全ての波長の光が全ての方向に同じだ けの放射強度をもって散乱するため、人の目には白色光であるように見えるようになる。

この散乱によって引き起こされる現象の例として雲が白色に見えることがあげられる。

#### レイリー散乱

可視光の波長に対して対象粒子が十分小さいとき、例えば空気分子の直径約 10<sup>7</sup> mm に可視 光が衝突するような場合、散乱光の強さは波長の 4 乗に反比例して強くなる。

この散乱によって引き起こされる現象の例として日中の空が青く、夕方の空が赤く見えるこ とがあげられる。

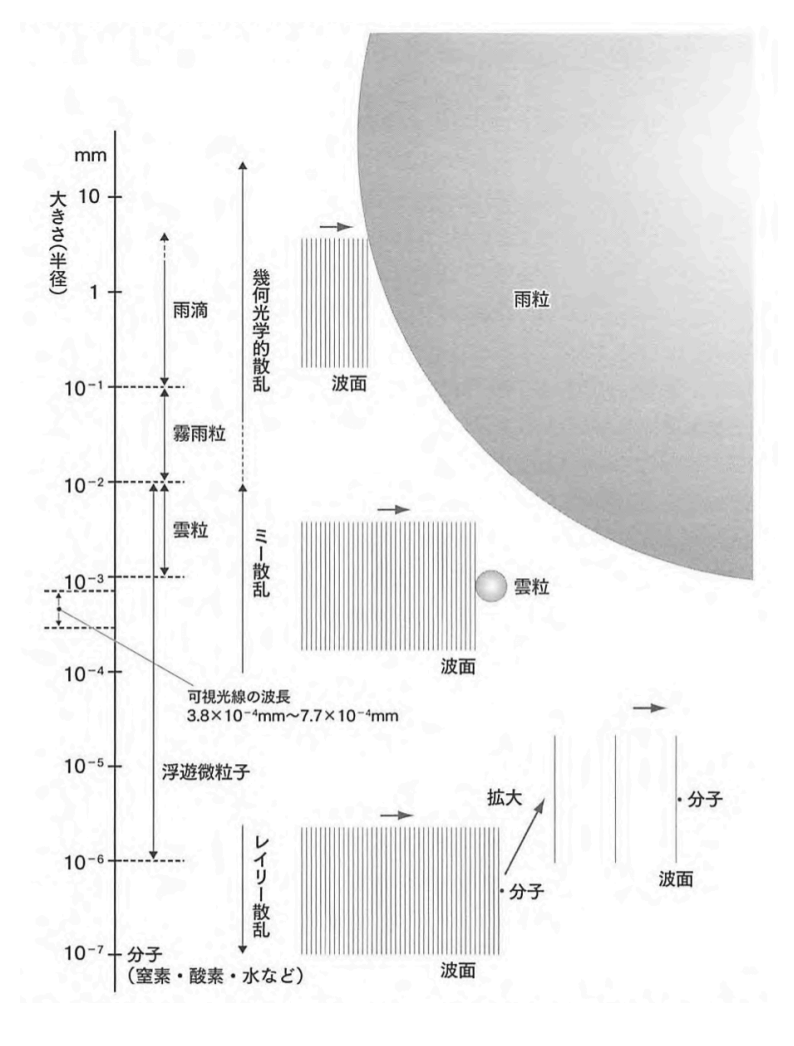

図 A.1: 可視光、対象粒子と散乱の関係 参考 [2]

```
Infoli= Clear ["Global`*"] (*おまじない*)
      ■■クリア
ln[0.1] = C = 2.998 * 10^08;\lambdaR = 6.563 * 10<sup>^</sup> (-7);
      \lambdaG = 5.461 * 10<sup>^</sup> (-7);
      \lambdaB = 4.861 * 10<sup>^</sup> (-7);
      fR = c / \lambda R;
      fG = c / \lambda G;fB = c / \lambda B;
```
#### 青空の簡易的な計算

(RGBの3色の数値を周波数の4乗に比例するように対応させた)

```
ln[ \circ ]:=
```
 $Maxf = Max[fk, fg, fB];$ |最大  $r = (fR/Maxf)^{1/4};$  $g = (fG / Max f)$  ^4;  $b = (fB / Maxf)$  ^4;  $Print["(R, G, B) = (", r, ", ", g, ", ", b, ")"]$ 出力表示 Show[Graphics[{RGBColor[r, g, b], Rectangle[{0, 0}, {1, 1}]}]] |示す | グラフィ… | RGBカラー 長方形

 $(R, G, B) = (0.300949, 0.627789, 1.)$ 

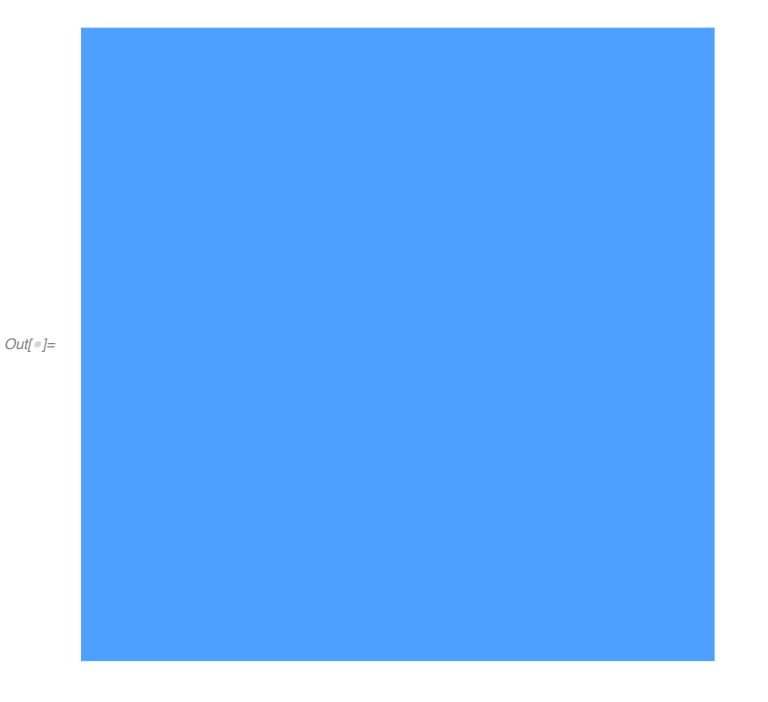

#### 夕焼けの簡易的な計算

(RGBそれぞれの光線について、元々の強度を1とし、レイリー散乱によって散乱してしまっ た分の強度を除いた残りの強度をRGBの数値に対応させた)

```
2 | 青空簡易シミュレーション.nb
```

```
ln[e] := \mathbf{i} \mathbf{0} = \mathbf{1};Maxi = Max[i0 - r, i0 - g, i0 - b];最大
    r2 = (i0 - r) / \text{Maxi};g2 = (i0 - g) / Maxi;
    b2 = (i0 - b) / Maxi;Print["(R, G, B) = (", r2, ", ", g2, ", ", b2, ")"]出力表示
    Show[Graphics[{RGBColor[r2, g2, b2], Rectangle[{0, 0}, {1, 1}]}]]
    L示す Lグラフィ… LRGBカラー
                                                 長方形
     (R, G, B) = (1., 0.532452, 0.)
```
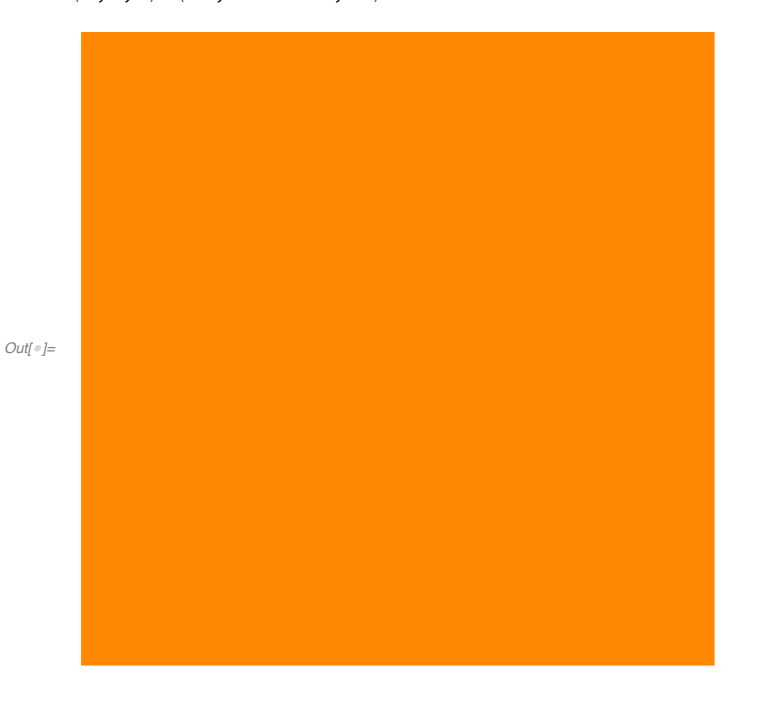

```
(おまけ)
(1,1,1)-(r,g,b) 図ではダメなのか?
```

```
ln[e] = Print["(R, G, B) = (", r, ",", g, ",", b, ")"];|出力表示
    Show[Graphics[{RGBColor[1-r, 1-g, 1-b], Rectangle[{0, 0}, {1, 1}]}]];
    L示す Lグラフィ… LRGBカラー
                                               長方形
    (R, G, B) = (0.300949, 0.627789, 1.)
```

```
ln[v] =Earth = 6370;
    High = 100;x = Sqrt[High * (2 * Earth + High)];上平方根
    N[x]|数値
```
 $Out[°] = 1133.14$ 

# 参考文献

- [1] 岡田 岳士, 虹の現象数理 可視化に向けて , 2016 年度桂田研究室卒業研究レポート. 越野 奈津希, 虹, 2022 年度 桂田研究室卒業研究レポート
- [2] 西條 敏美, 「授業 虹の科学: 光の原理から人工虹のつくり方まで」, シナノ書籍印刷  $(2015/1/25).$
- [3] 株式会社ルケオ,No.1 偏光,https://www.luceo.co.jp/technical/#polarization,(閲 覧日 2024/2/23).
- [4] 黒田和男、槌田博文, ここから始める光学 光の教科書, オプトロニクス社 (2016/11).